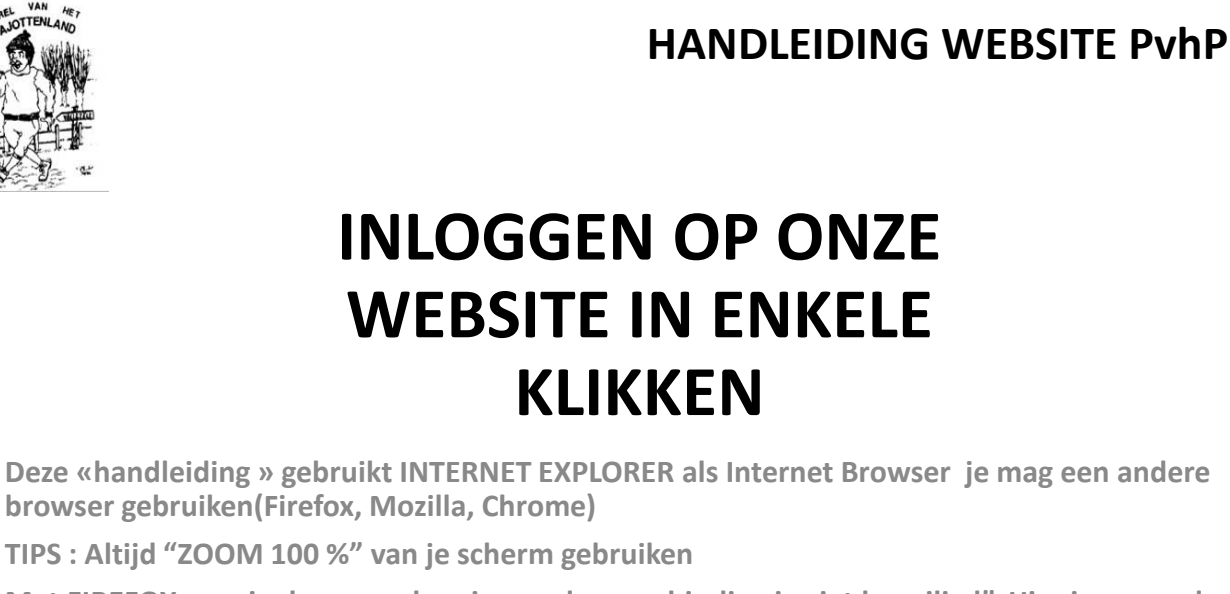

**Met FIREFOX mag je de waarschuwing << deze verbinding is niet beveiligd". Hier ingevoerde aanmeldingen kunnen worden onderschept>> negeren en gewoon verder gaan.**

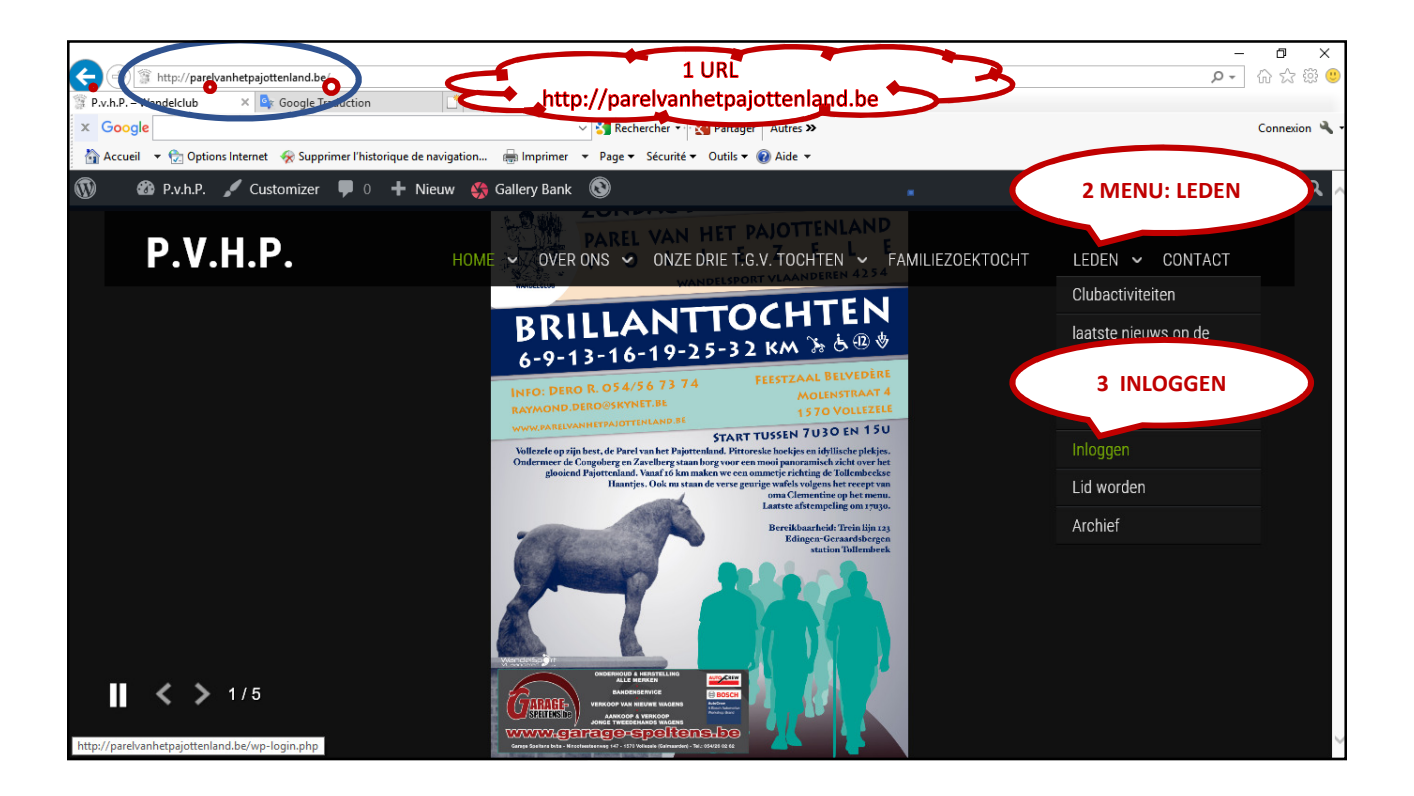

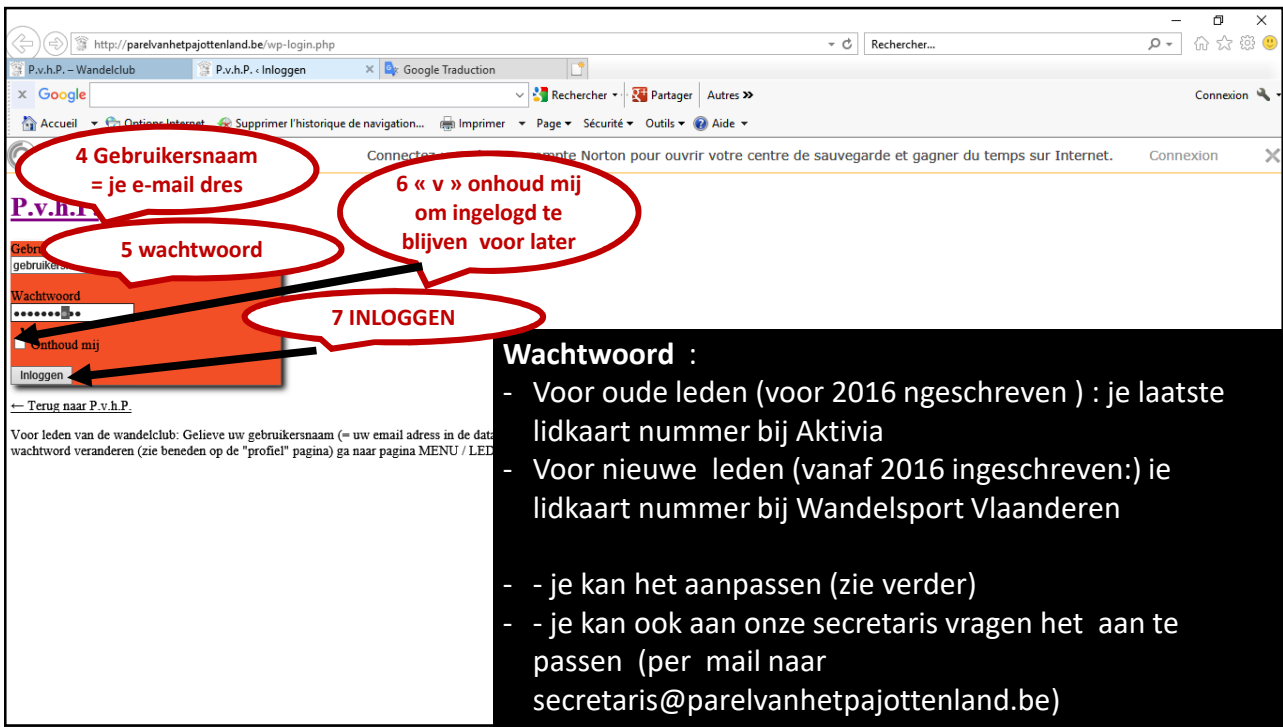

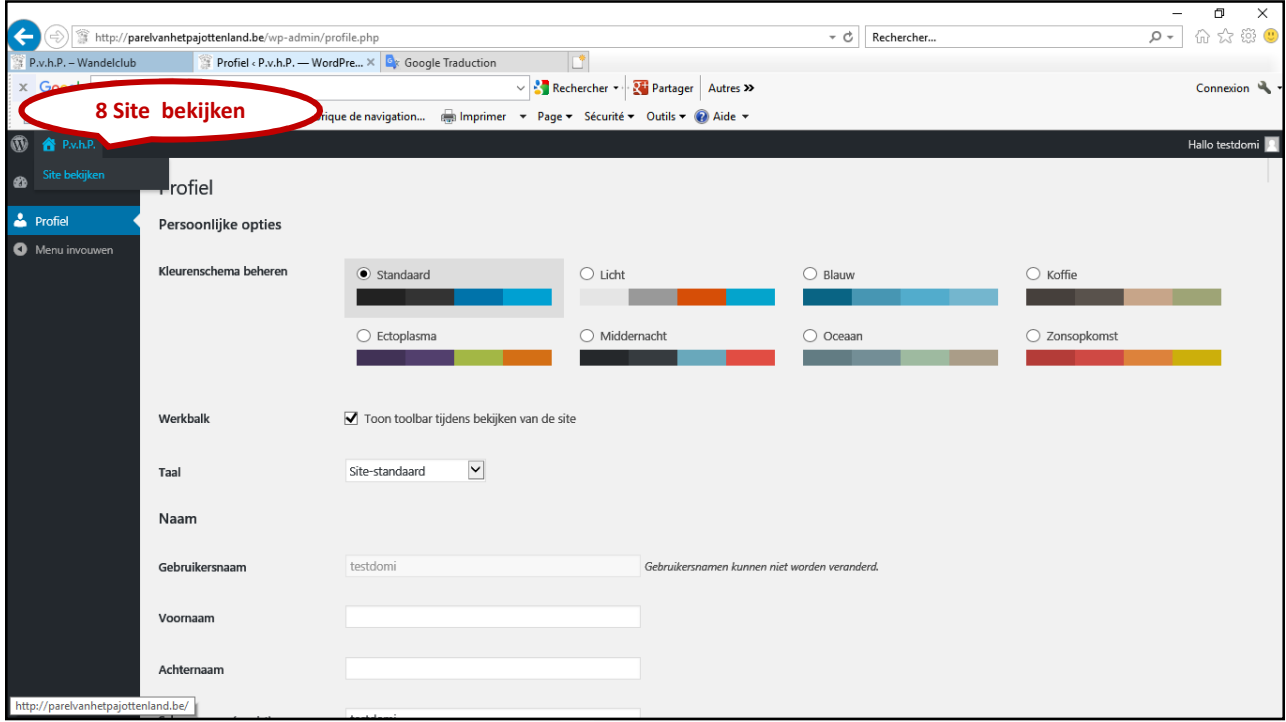

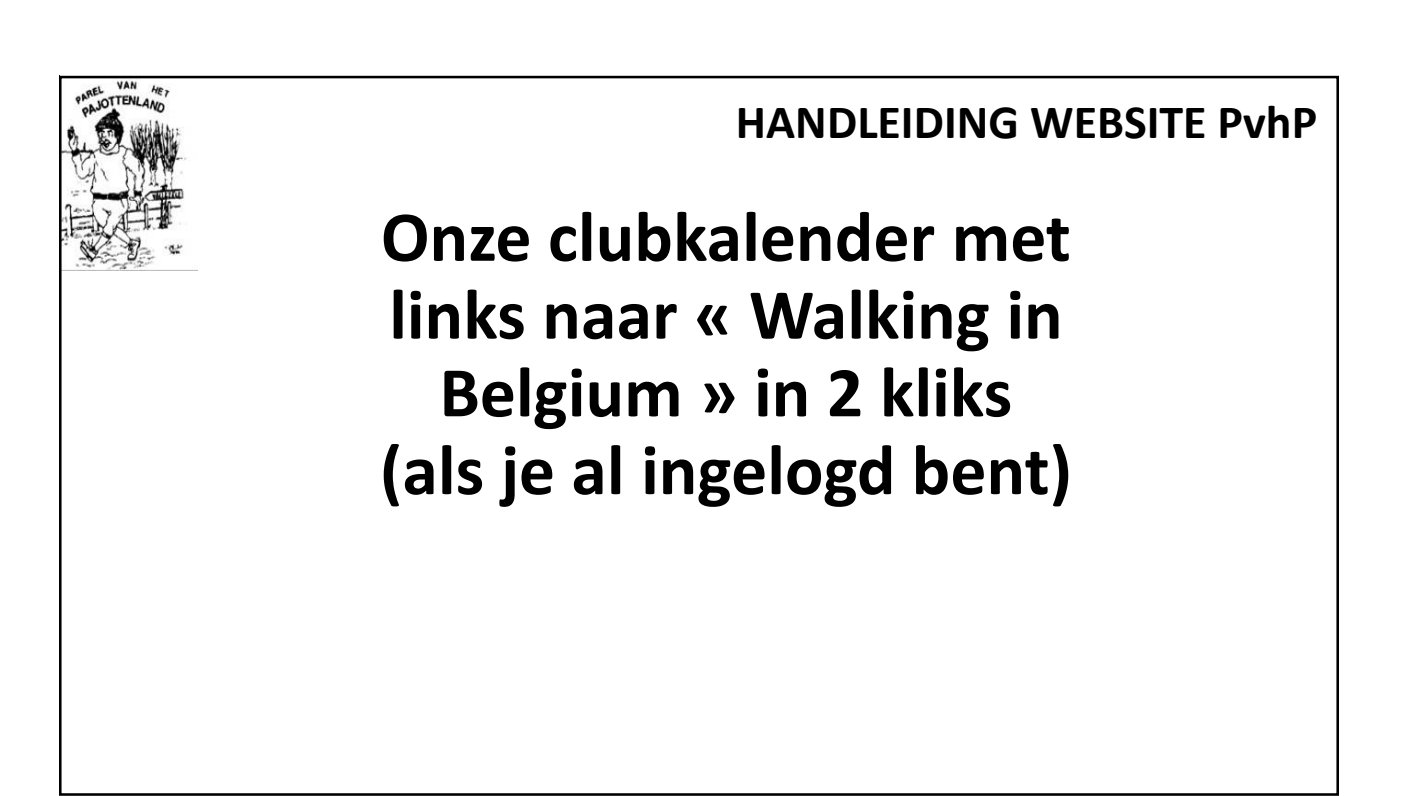

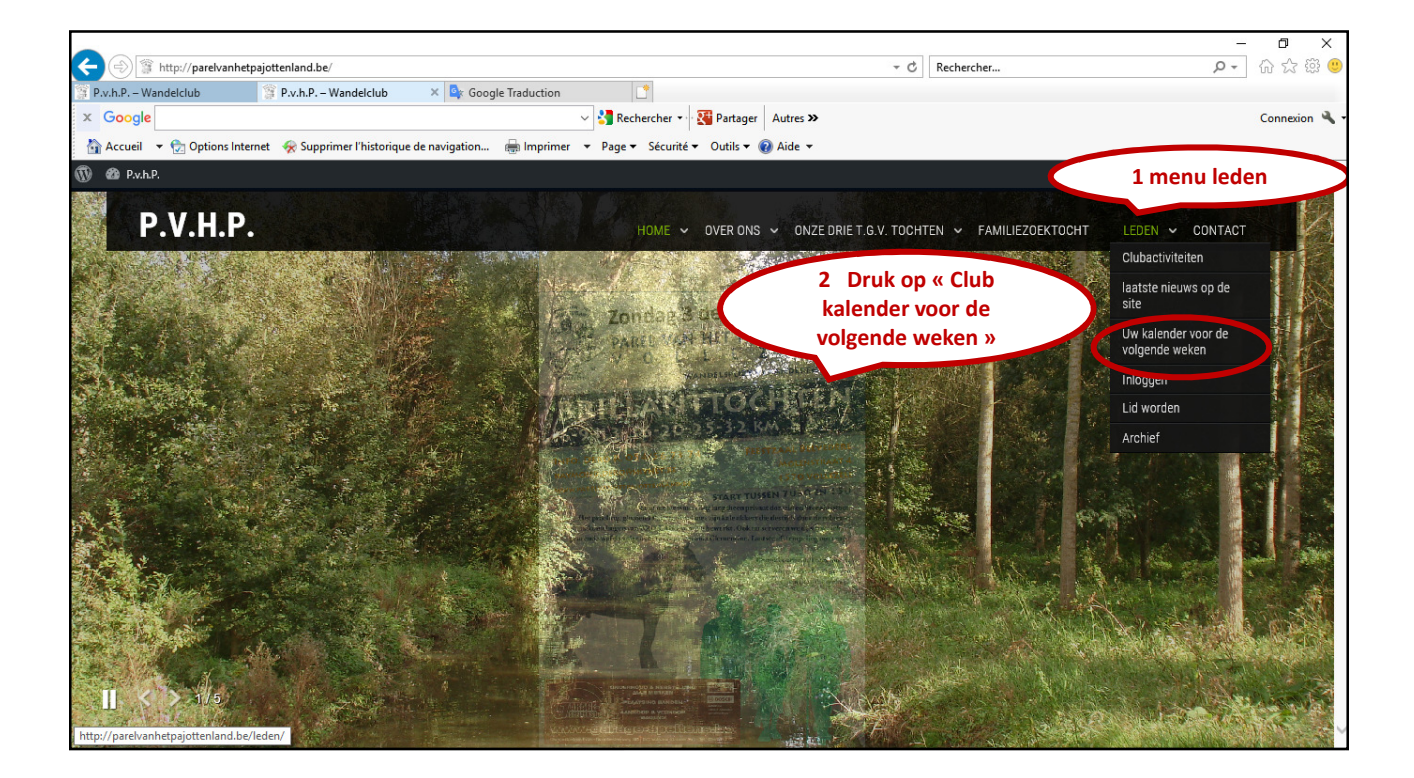

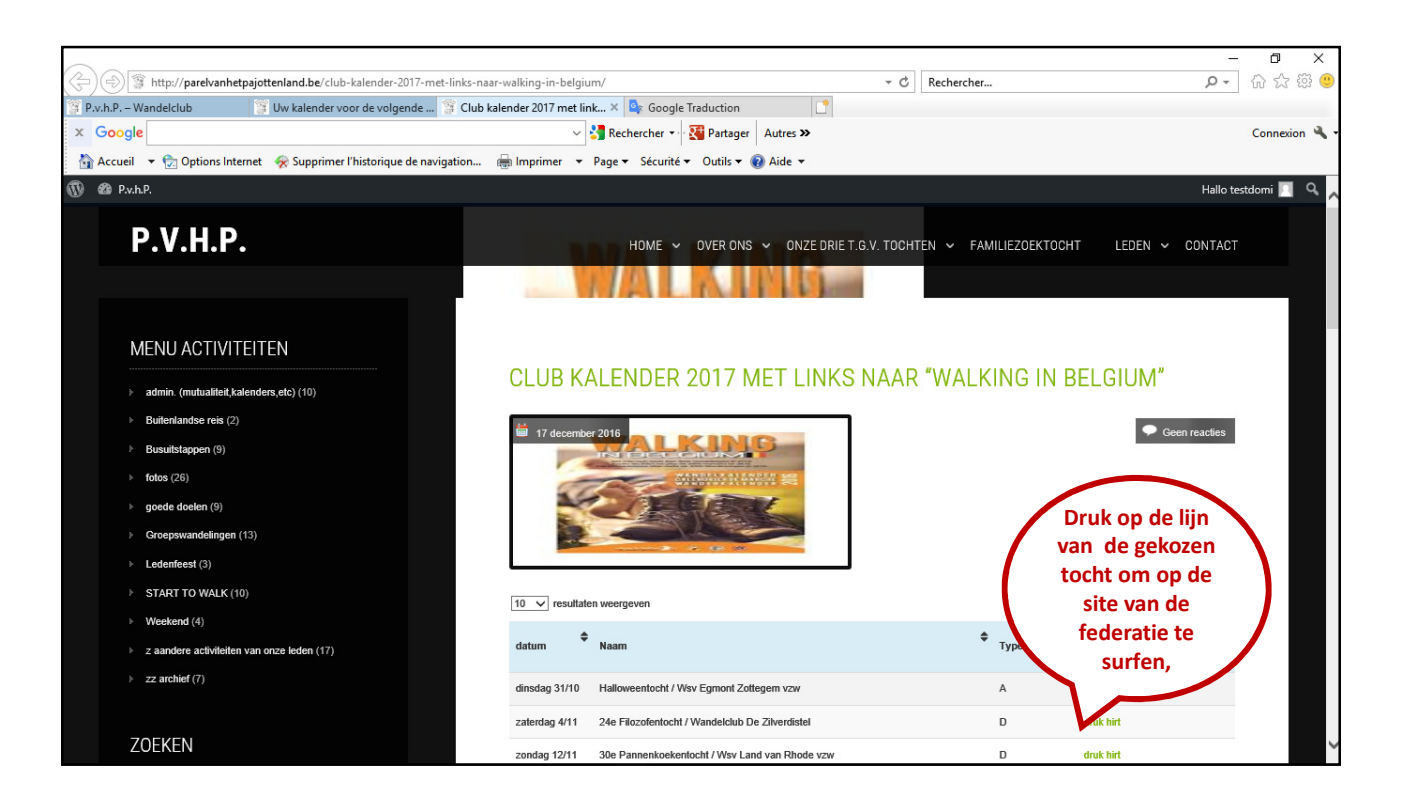

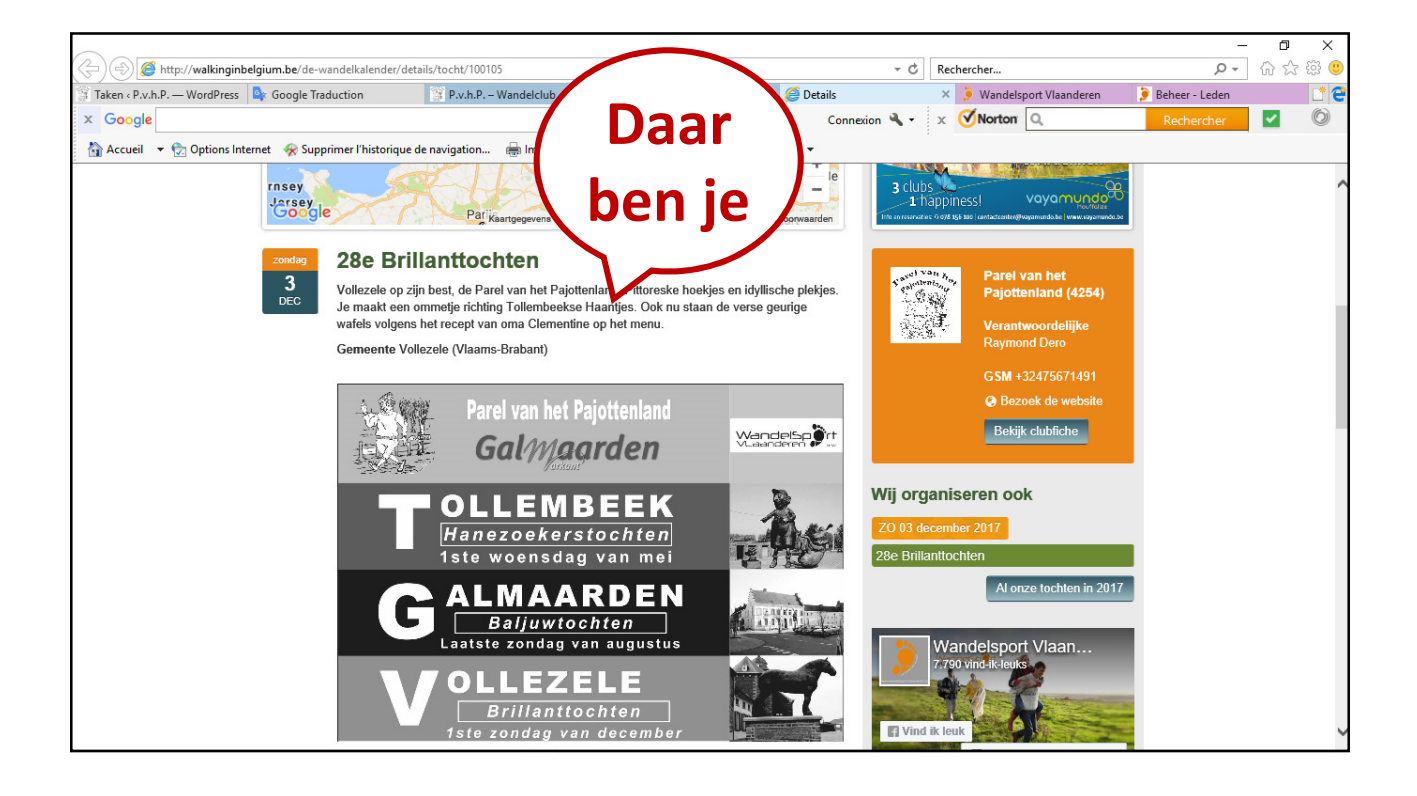

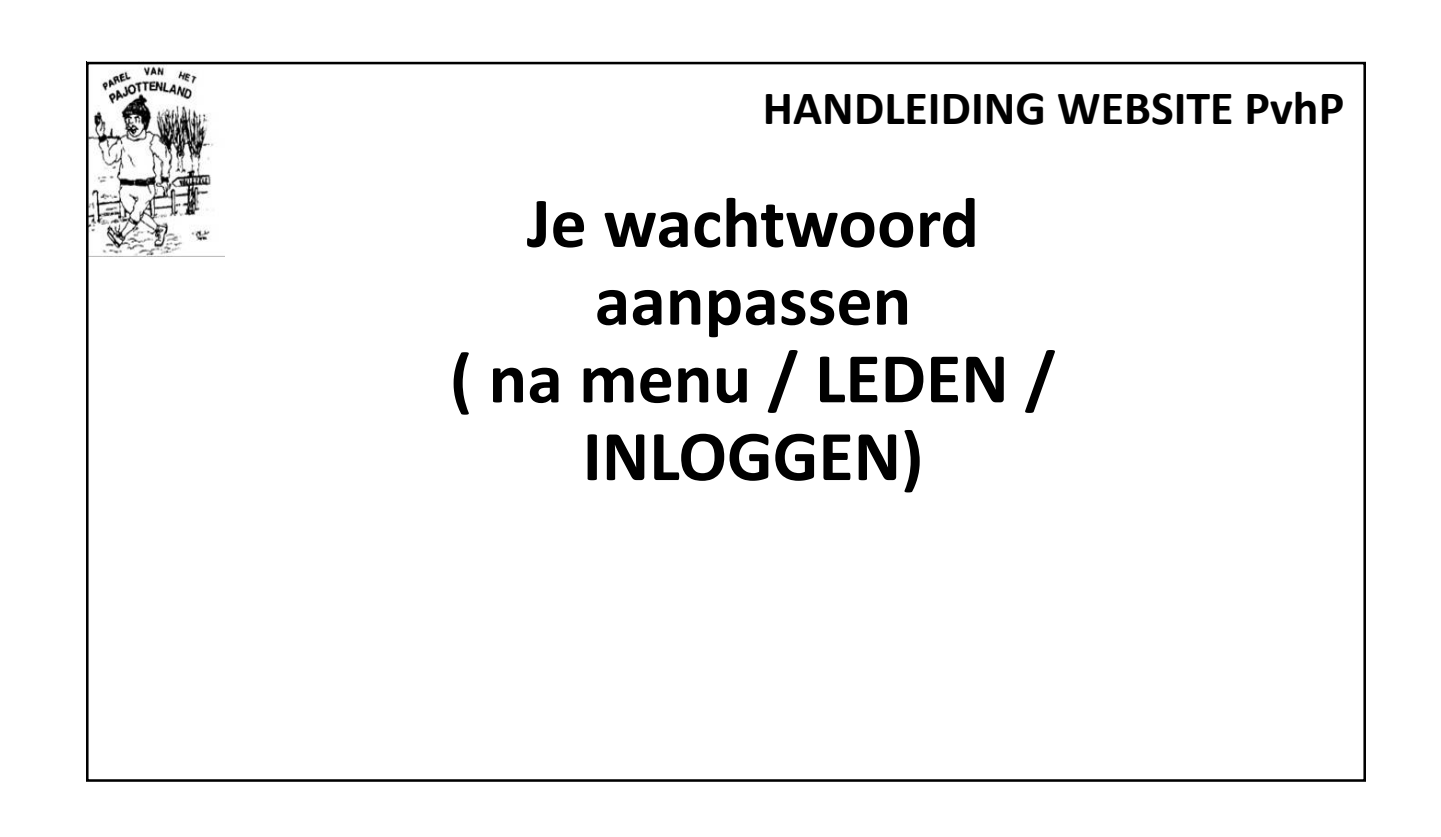

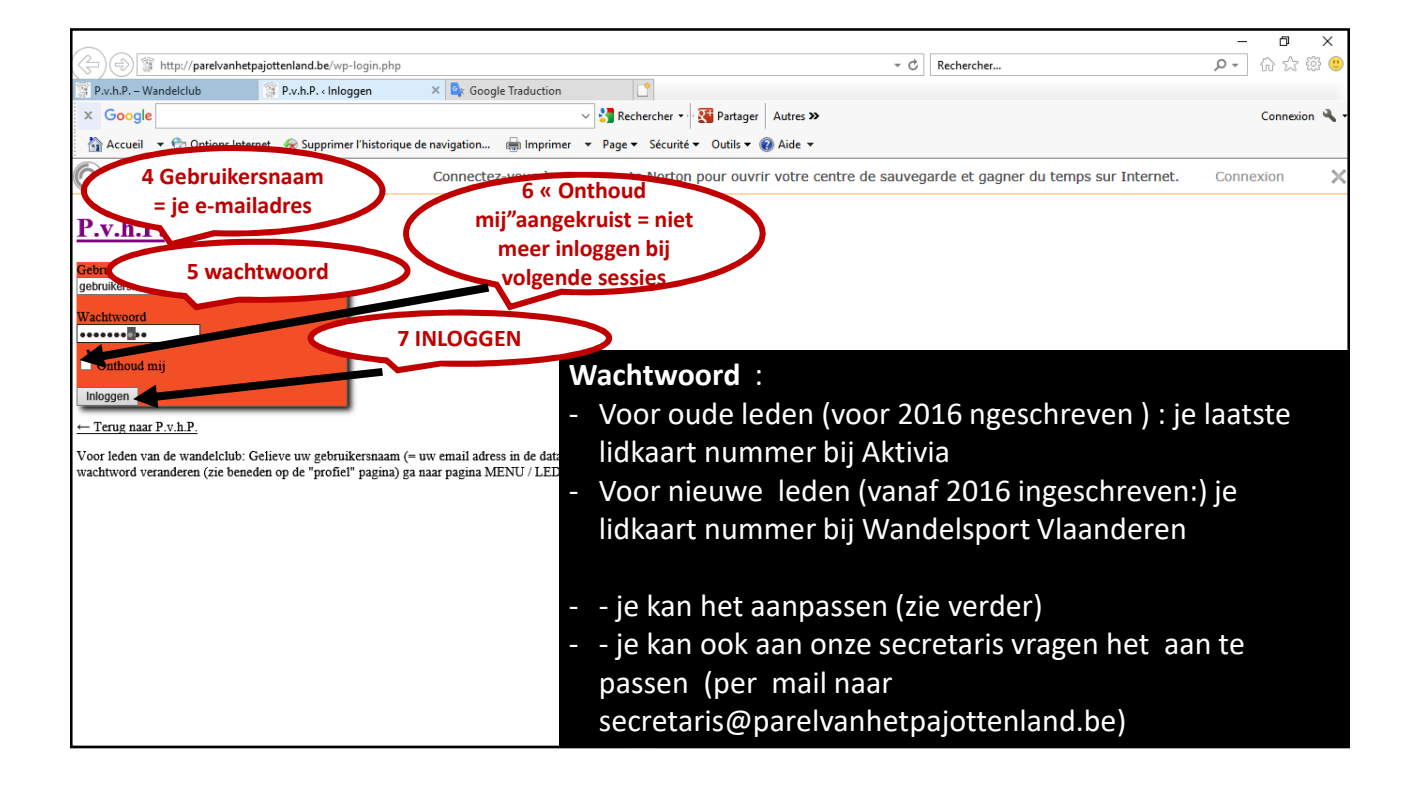

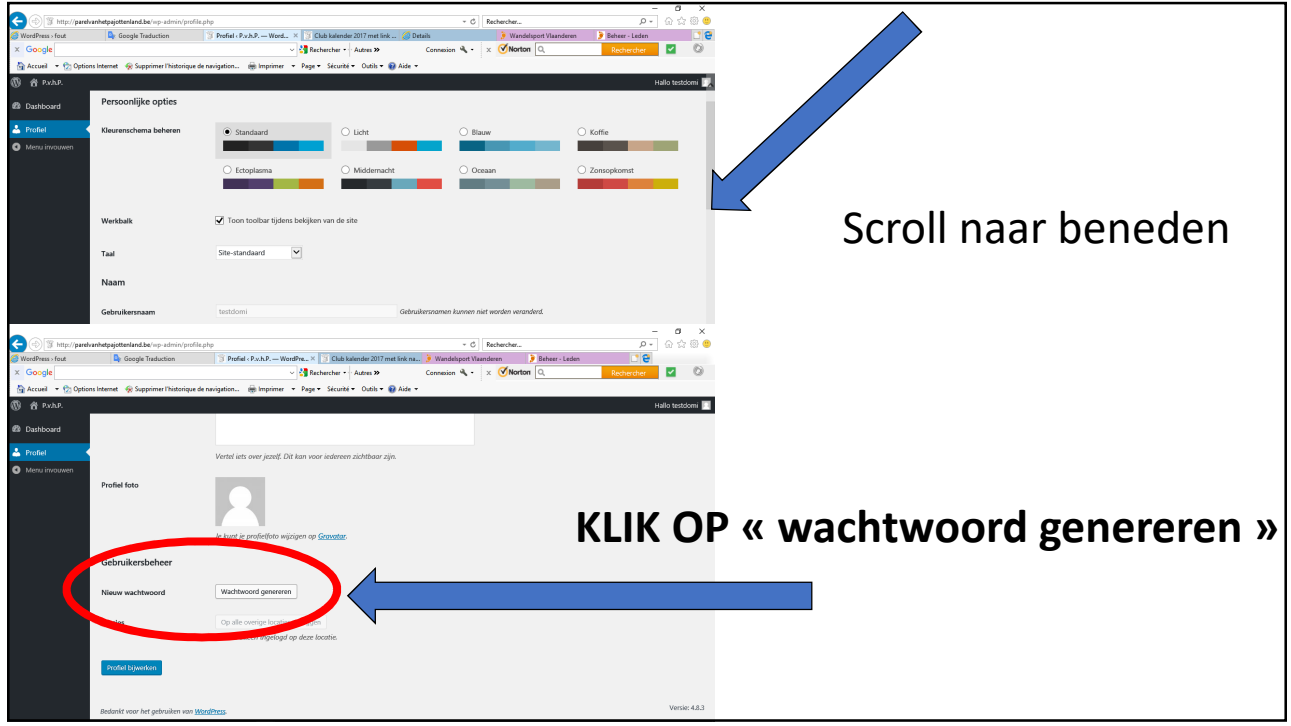

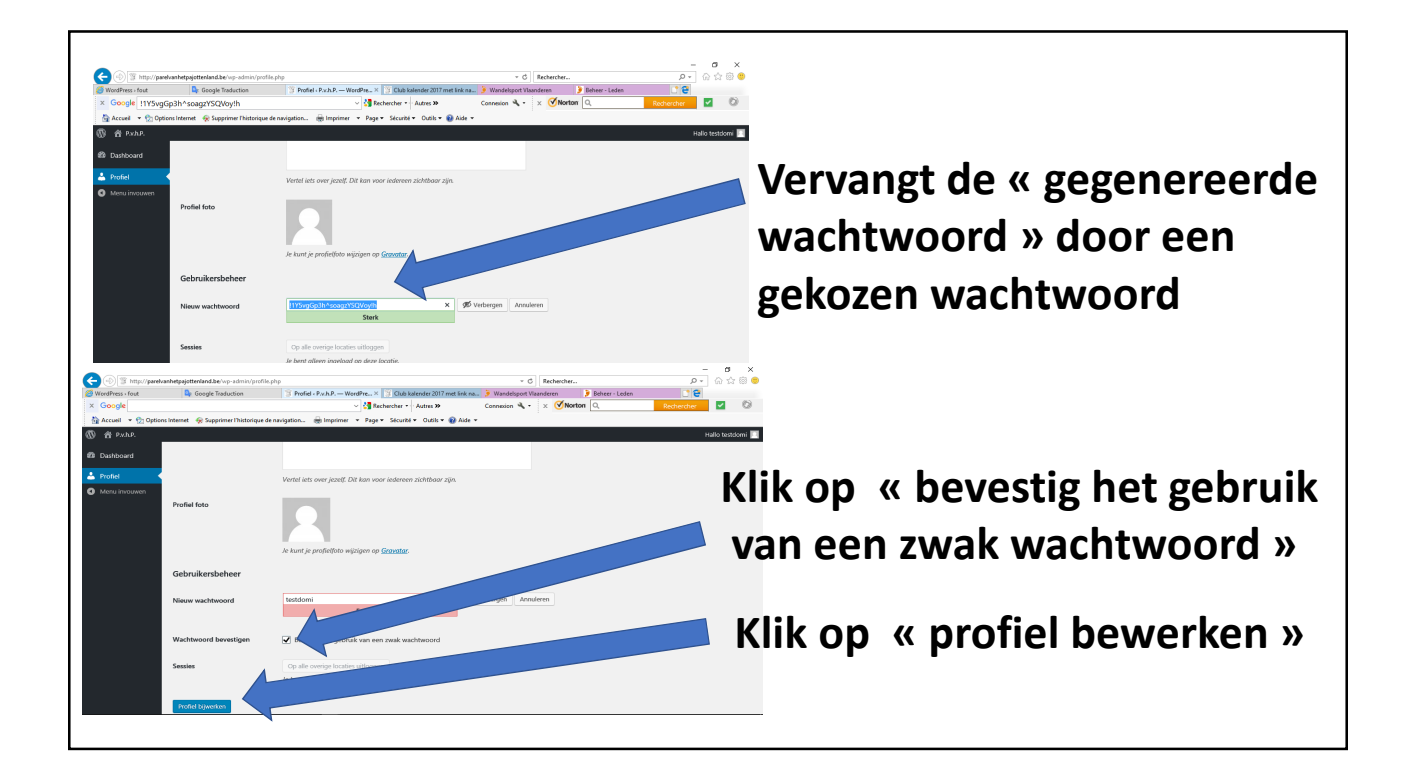